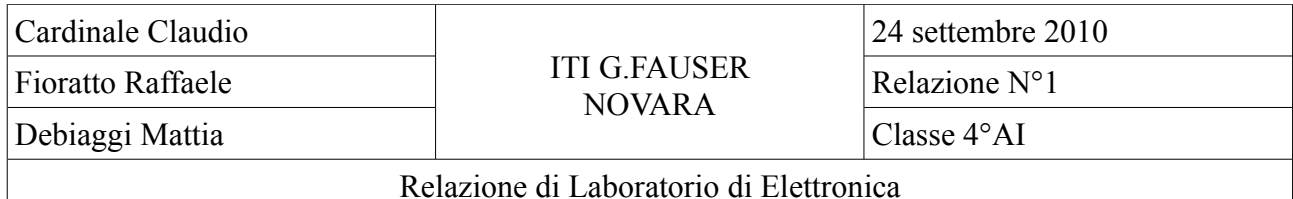

Titolo :

Circuito con 3 generatori e 3 resistenze

Scopo :

Verificare la legge di sovrapposizione degli effetti.

Principi teorici :

Legge di Ohm :  $V = R \cdot I$ 

materiali :

Generatore da 12V e da 5V 3 resistenze (1kΩ; 1,5kΩ; 2,2KΩ) 1 breadboard 1 multimetro (per verificare i valori di multisim e sapere i valori reali delle resistenze e della tensione) Cavetti banana-filo **Cavetti** 

procedimento :

Abbiamo misurato con un multimetro i valori delle resistenze e delle tensioni, ai capi del generatore. Ed abbiamo ottenuto i seguenti dati :

 $R1 \rightarrow teorica = 1k\Omega \rightarrow tolleranza \pm 0.05k\Omega \rightarrow reale = 0.982k\Omega$  $R2 \rightarrow teorica = 1,5k\Omega \rightarrow tolleranza \pm 0,075k\Omega \rightarrow reale = 1,512k\Omega$  $R3 \rightarrow$  teorica = 2,2k $\Omega \rightarrow$  tolleranza  $\pm$  0,11k $\Omega \rightarrow$  reale = 2,19k $\Omega$  $E1 \rightarrow teorica = 5V \rightarrow reale = 5.05V$  $E2 \rightarrow teorica = 12V \rightarrow reale = 12,14V$ 

In seguito abbiamo provato il circuito in multisim, usando però i valori reali delle resistenze e dei generatori.

Infine abbiamo provato a realizzare realmente il circuito, misurando con il multimetro tutte le I e tutte le V ottenendo i seguenti dati:

 $VR1 \rightarrow$  con multisim = 2,195V  $\rightarrow$  reale = 2,15V  $VR2 \rightarrow$  con multisim = -4,895V  $\rightarrow$  reale = -4,80V  $VR3 \rightarrow con$  multisim = 2,195V  $\rightarrow$  reale = 2,17V  $IR1 \rightarrow con$  multisim = 2,235mA  $\rightarrow$  reale = 2,14mA  $IR2 \rightarrow con$  multisim = -3,237mA  $\rightarrow$  reale = -3,14mA

 $IR3 \rightarrow con$  multisim = 1,003mA  $\rightarrow$  reale = 0,98mA

Schema del circuito :

In fondo alla relazione (completo di multimetri)

Conclusione :

Realizzando questo circuito abbiamo capito l'importanza di multism nell'elettronica

analogica, forse è ancora più importante che in quella digitale. Perché dopo che si realizza il circuito (anche se non ci vuole molto tempo per la realizzazione) per misurare tutti i dati bisogna andare con il multimetro a "cambiare" pezzi del circuito. Abbiamo avuto solo una difficoltà : nel circuito originario (quello proposto in fondo) i vari generatori andavano posti a massa, cosa che su multisim abbiamo fatto e funzionava; ma nel circuito reale le tensioni erano già poste a massa all'interno del generatore, ma non sapendo ciò abbiamo avuto difficoltà all'inizio nel realizzare il circuito reale.

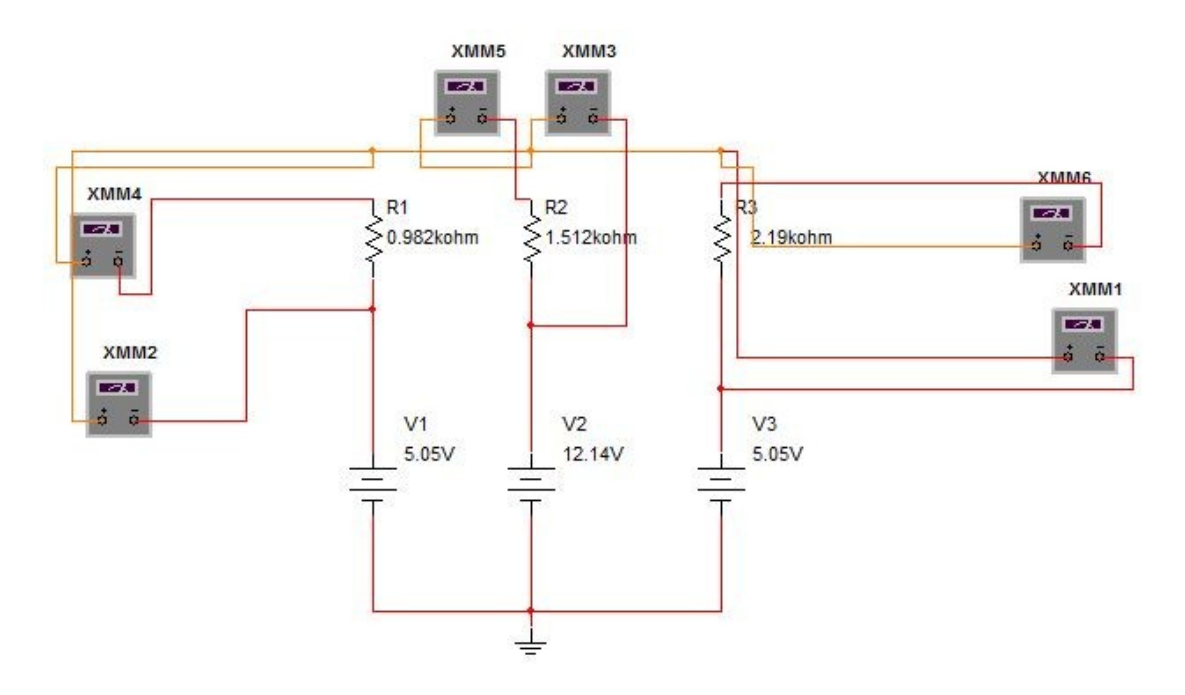